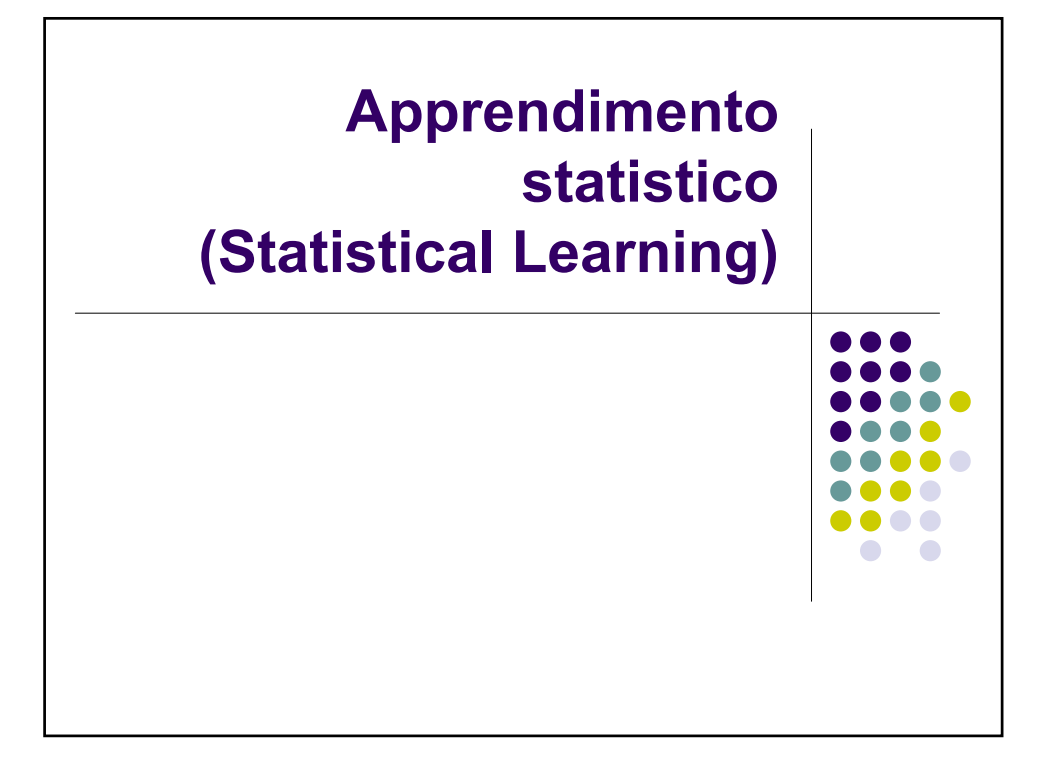

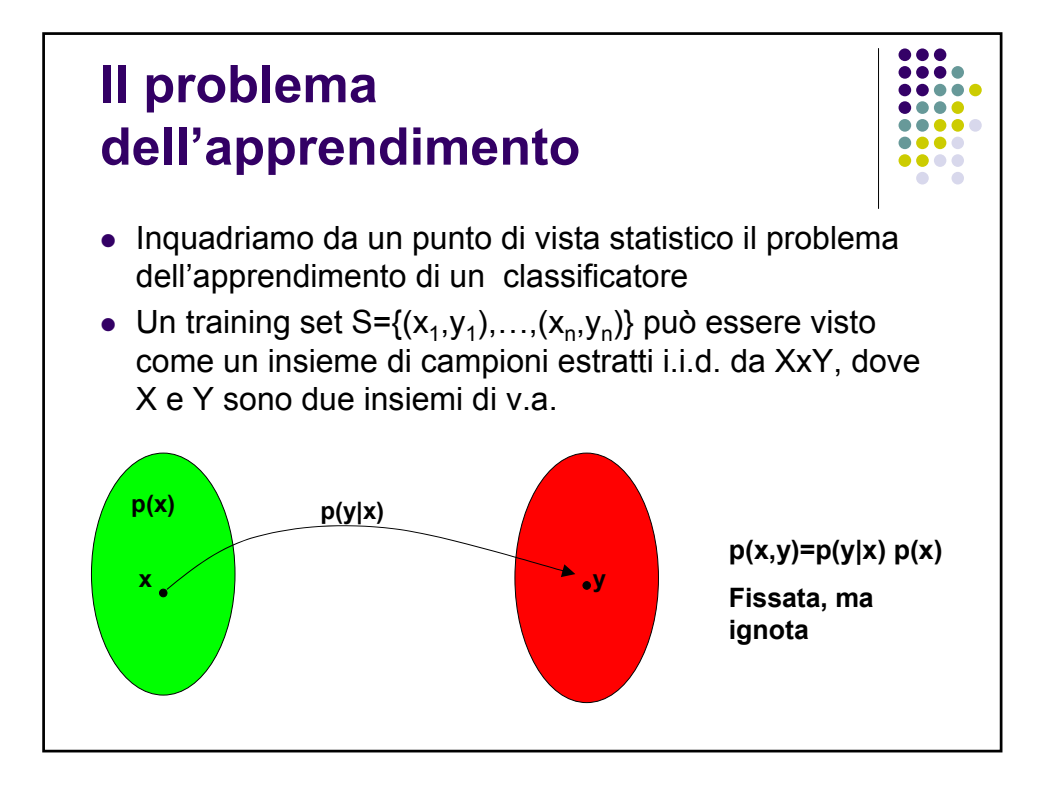

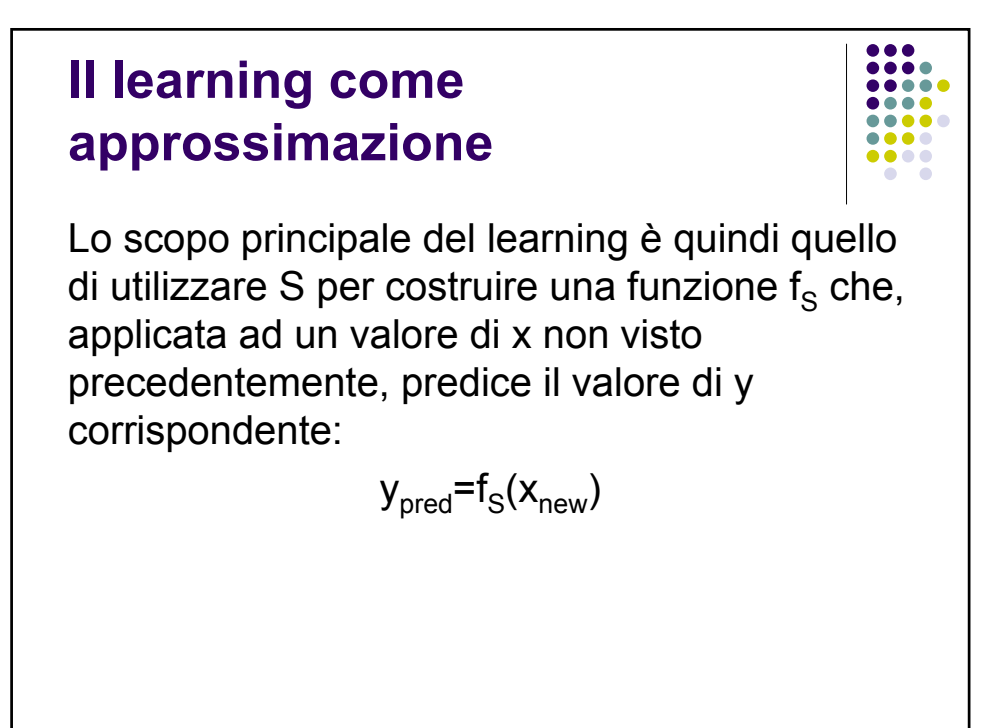

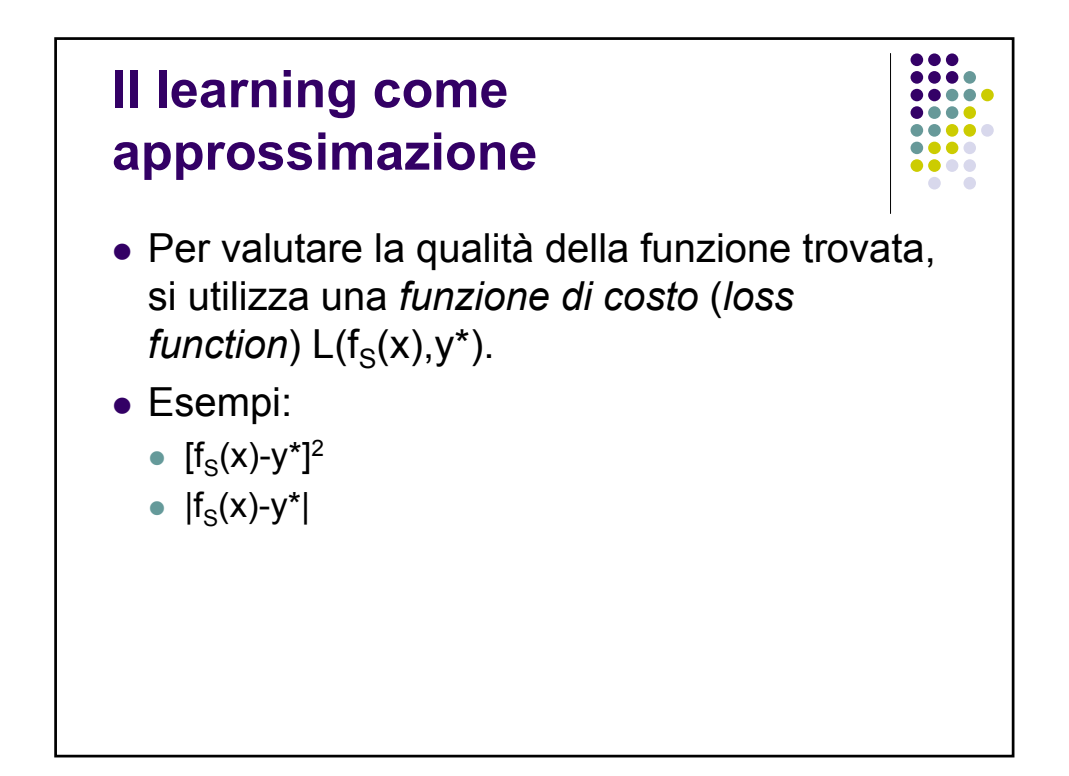

#### **Valutazione del costo**

Scegliendo una certa funzione f, il rischio atteso è dato da:

$$
R(f) = \int L(f(x), y) dp(x, y)
$$

L'obiettivo è quello di minimizzare R(f), ma p(x,y) non è conosciuta.

L'unica possibilità è fare una valutazione sui dati a disposizione (training set):

$$
R_{\rm S}(f) = \sum_i L(f(x_i), y_i)
$$

detto *rischio empirico.*

*Che differenza c'è tra rischio empirico e rischio atteso ?*

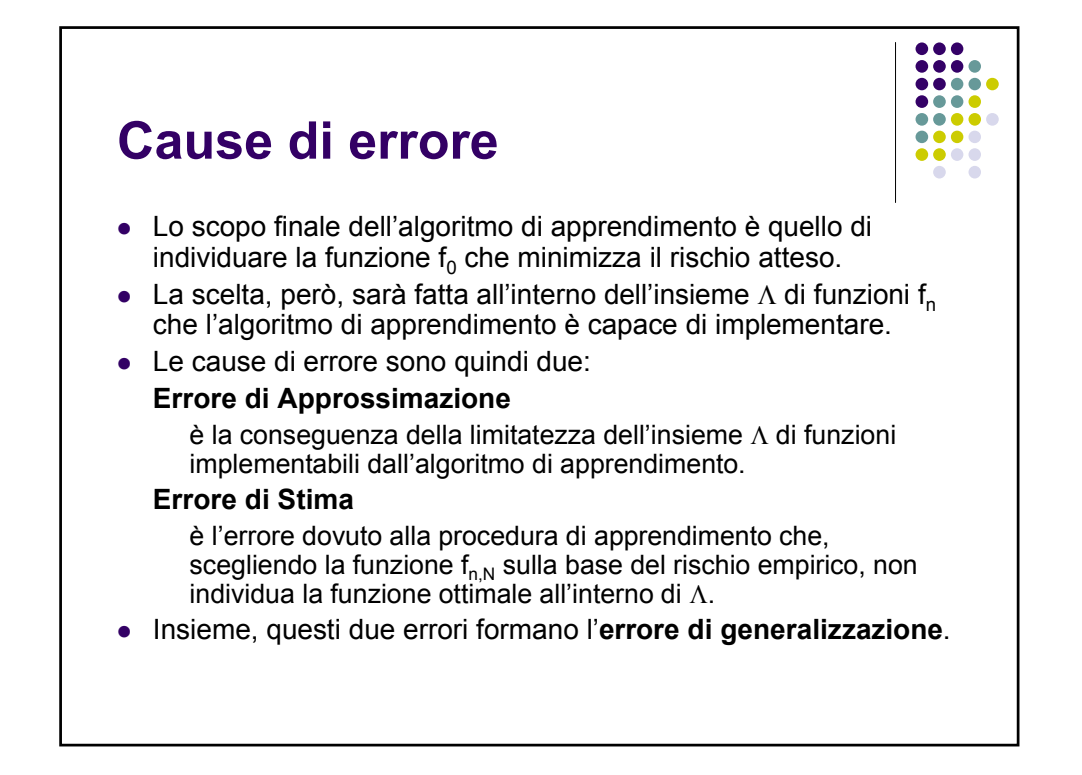

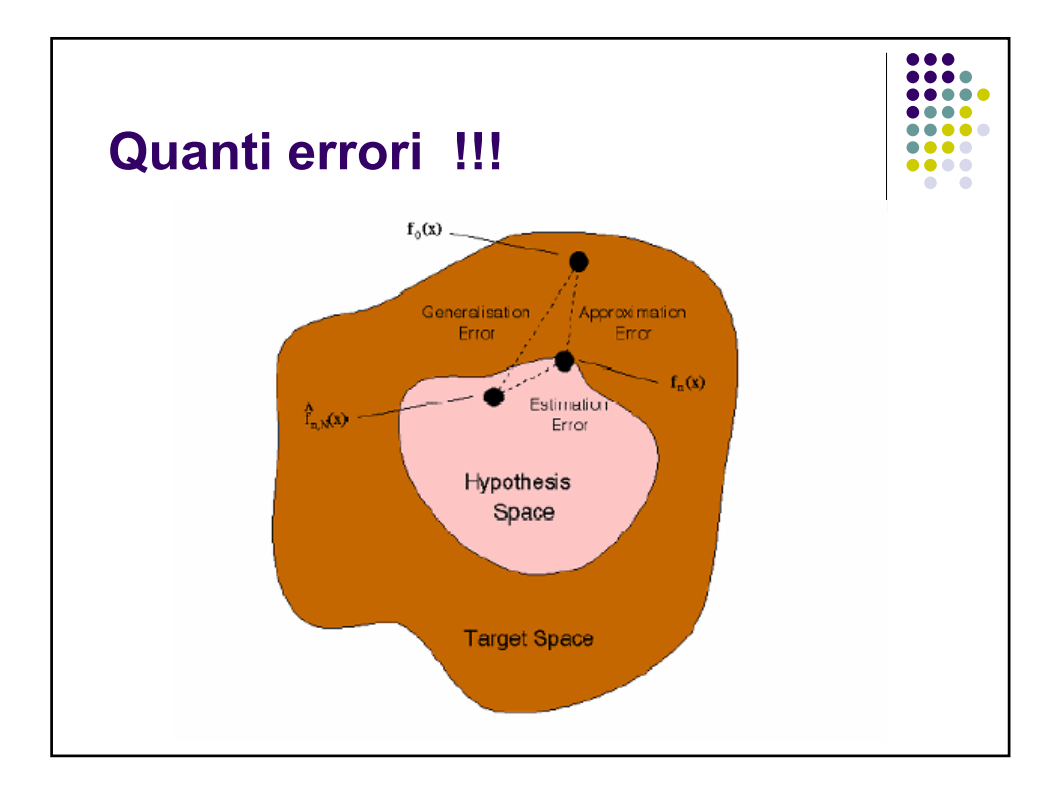

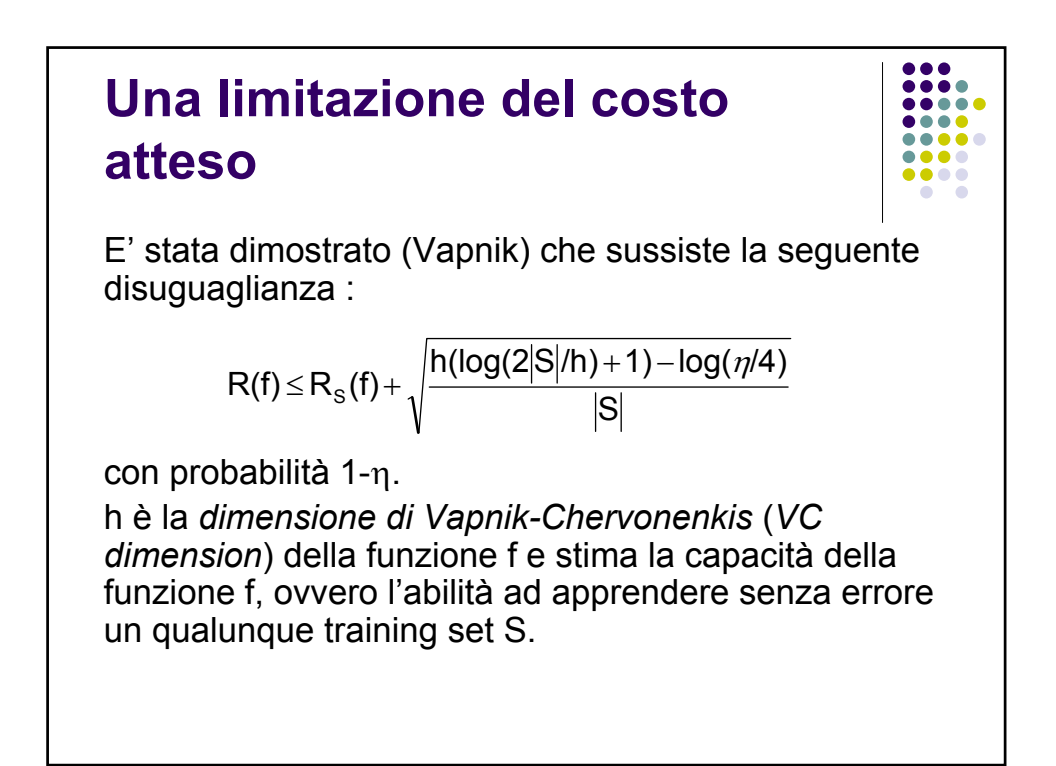

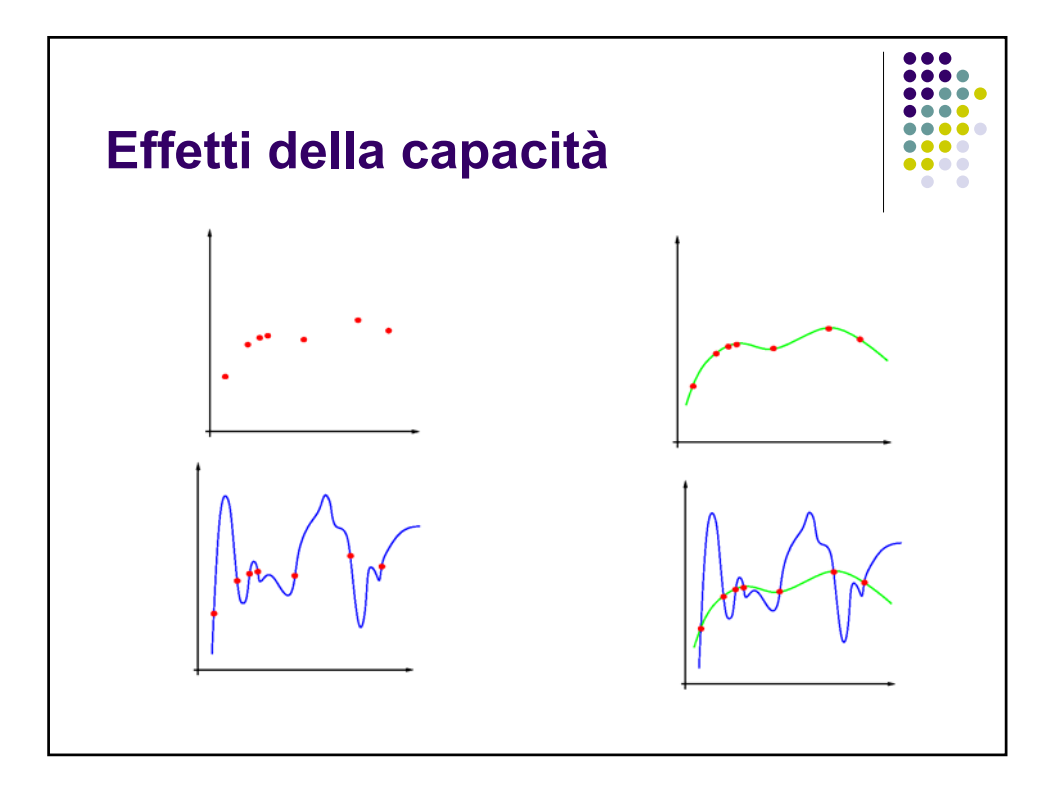

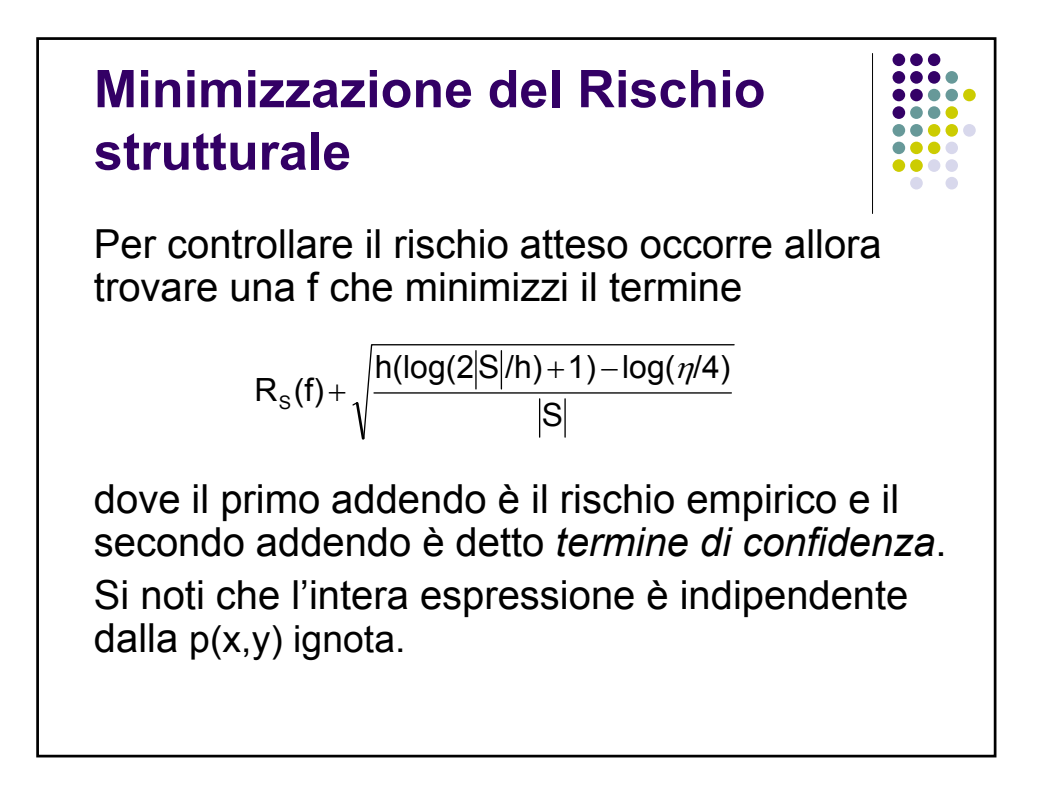

# **Minimizzazione del Rischio Strutturale**

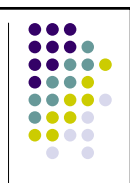

- Per un dato insieme di campioni di training è quindi possibile controllare il rischio atteso agendo contemporaneamente sul rischio empirico  $R_s(f)$  e sulla dimensione VC h.
- Si noti che il termine di confidenza dipende dalla classe di funzioni scelta, mentre sia il rischio atteso che il rischio empirico dipendono dalla particolare forma della funzione scelta dall'algoritmo di apprendimento (p.es. i valori dei pesi di un MLP).

## **Minimizzazione del Rischio Strutturale**

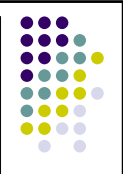

- La scelta migliore dei parametri della f per controllare  $R<sub>s</sub>(f)$  è realizzata tramite la sperimentazione sui dati.
- Per controllare h (cioè la complessità del classificatore) occorre trovare, nella classe delle funzioni implementabili dall'algoritmo di apprendimento, il sottoinsieme per cui il termine di maggiorazione del rischio atteso.

## **Minimizzazione del Rischio Strutturale**

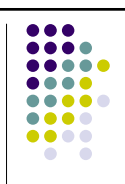

- Ai fini della minimizzazione, si introduce una *struttura* che ripartisce l'intera classe di funzioni in sottoinsiemi  $F_1 \subset F_2 \subset \ldots F_n$ ⊂... ognuno dei quali contiene le funzioni di dimensione VC h<sub>1</sub>≤ h<sub>2</sub> ≤... ≤ h<sub>n</sub> ≤.... Di ogni insieme si calcola il termine di confidenza.
- La minimizzazione del rischio strutturale consiste quindi nella ricerca del sottoinsieme di funzioni  $F_{min}$  che minimizza il termine di maggiorazione del rischio atteso.
- A questo scopo si addestra una serie di classificatori, uno per ogni sottoinsieme, con l'obiettivo di minimizzare il rischio empirico.
- $\bullet$  Il sottoinsieme  $F_{min}$  è quello per cui risulta minima la somma di rischio empirico e di termine di confidenza.

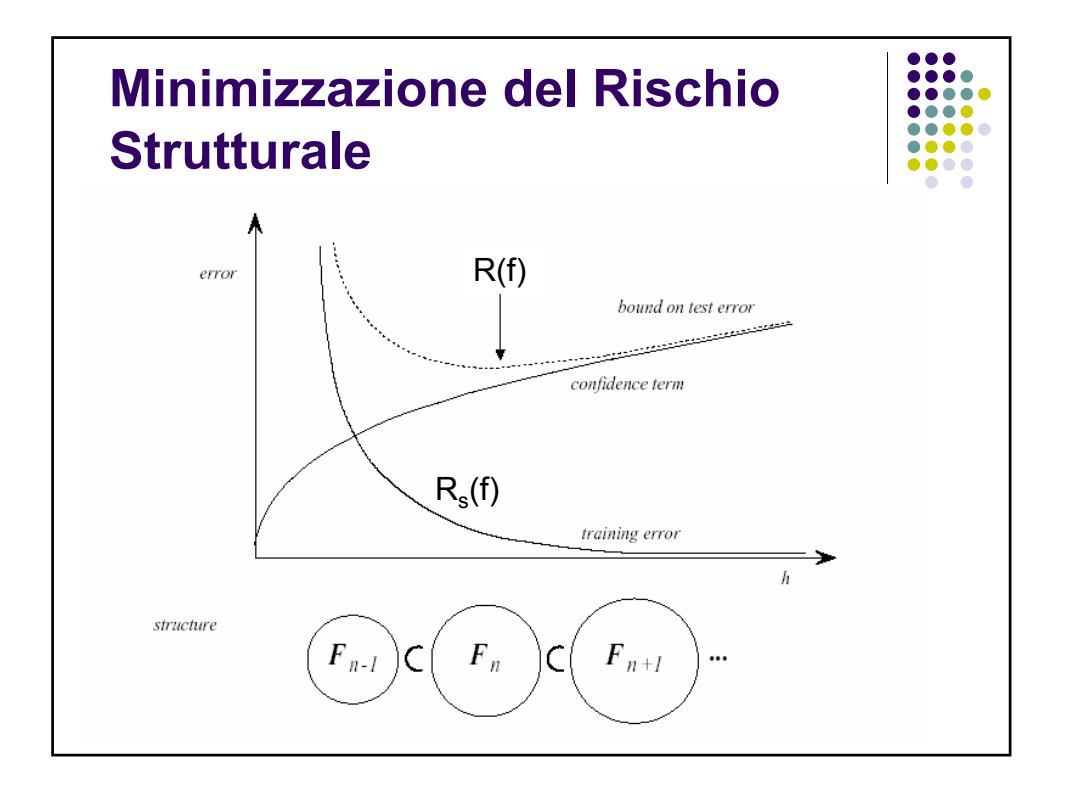

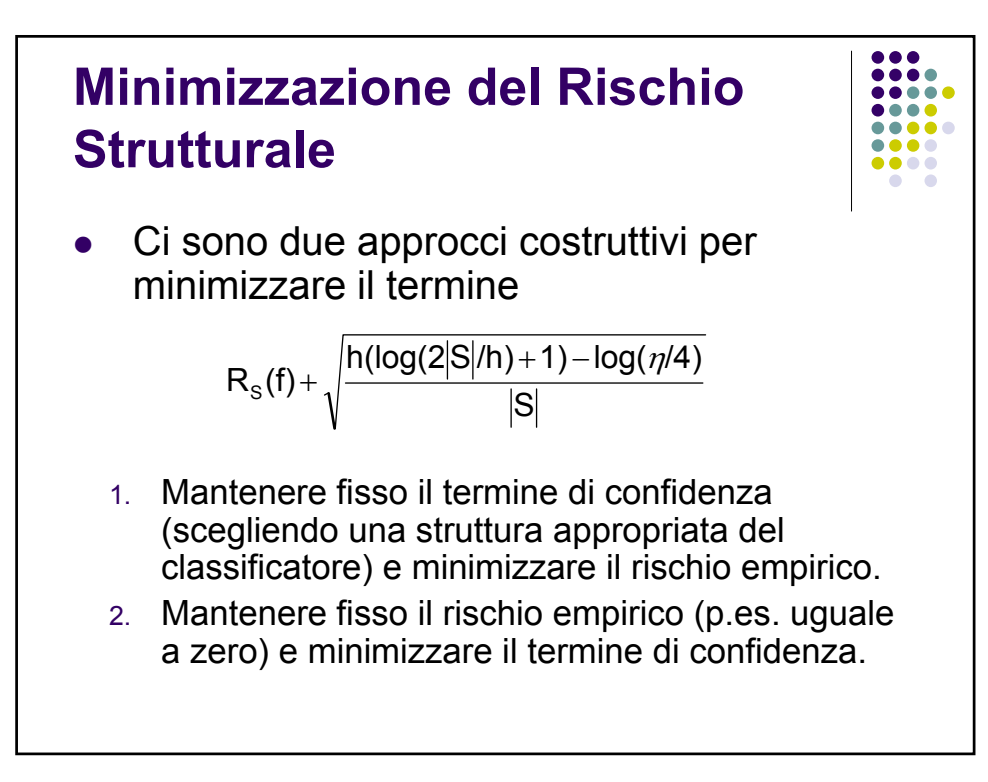

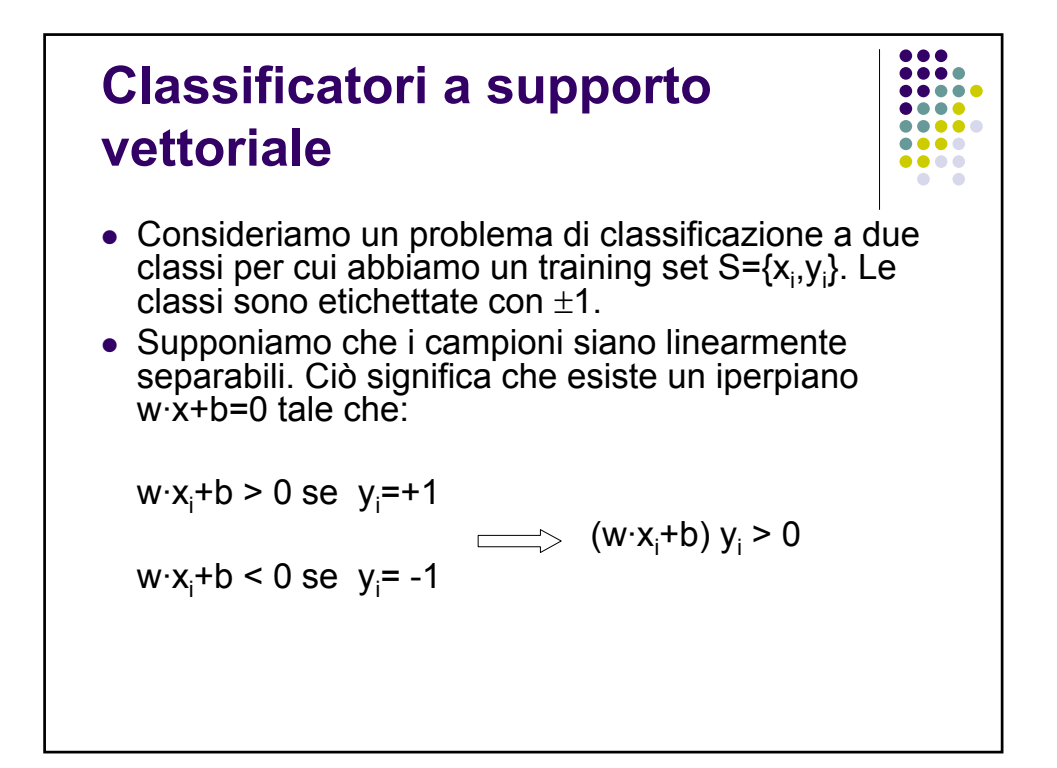

# **Classificatori a supporto vettoriale**

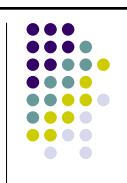

- Consideriamo il punto  $x_+(x_+)$  che ha etichetta +1 (-1) e si trova a minima distanza dall'iperpiano; chiamiamo d<sub>+</sub> (d<sub>-</sub>) tale distanza. Definiamo *margine* dell'iperpiano la somma  $d_+$ +  $d_-$ .
- Se consideriamo uno scaling di w e b per cui, in corrispondenza di tali punti, si abbia  $w \cdot x_{+} + b = +1$  e w $\cdot x_{-} + b = -1$ , allora  $d_{+} = d_{-} = 1/||w||$ . Per cui il margine diventa 2/||w||.

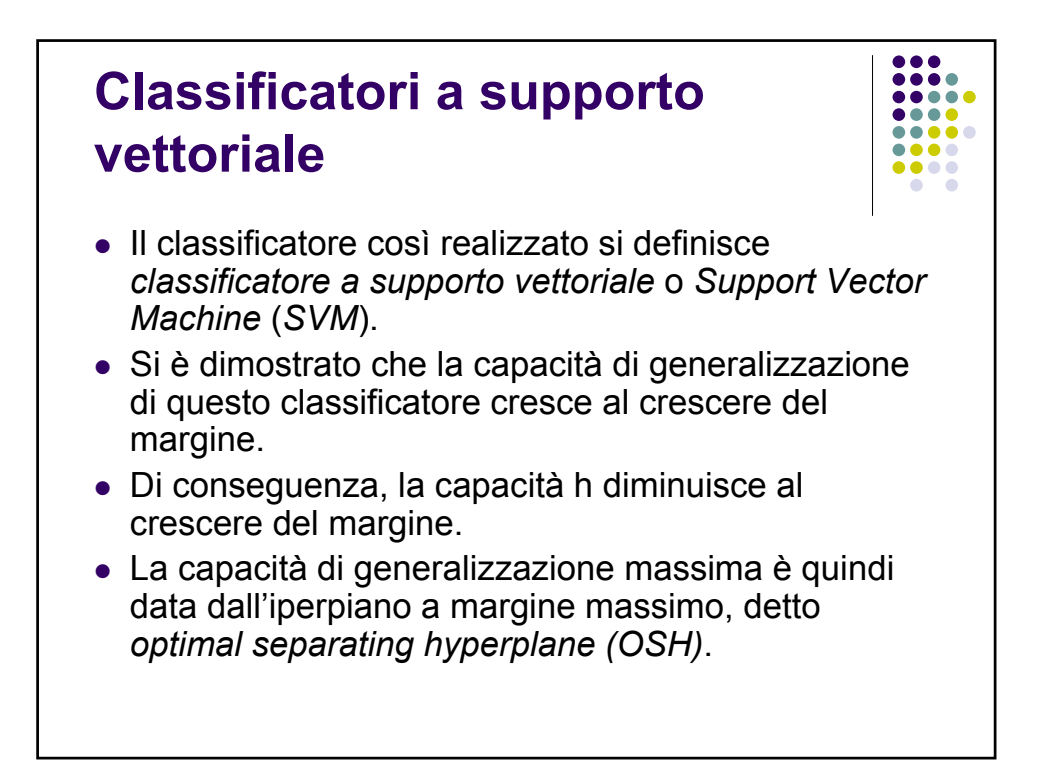

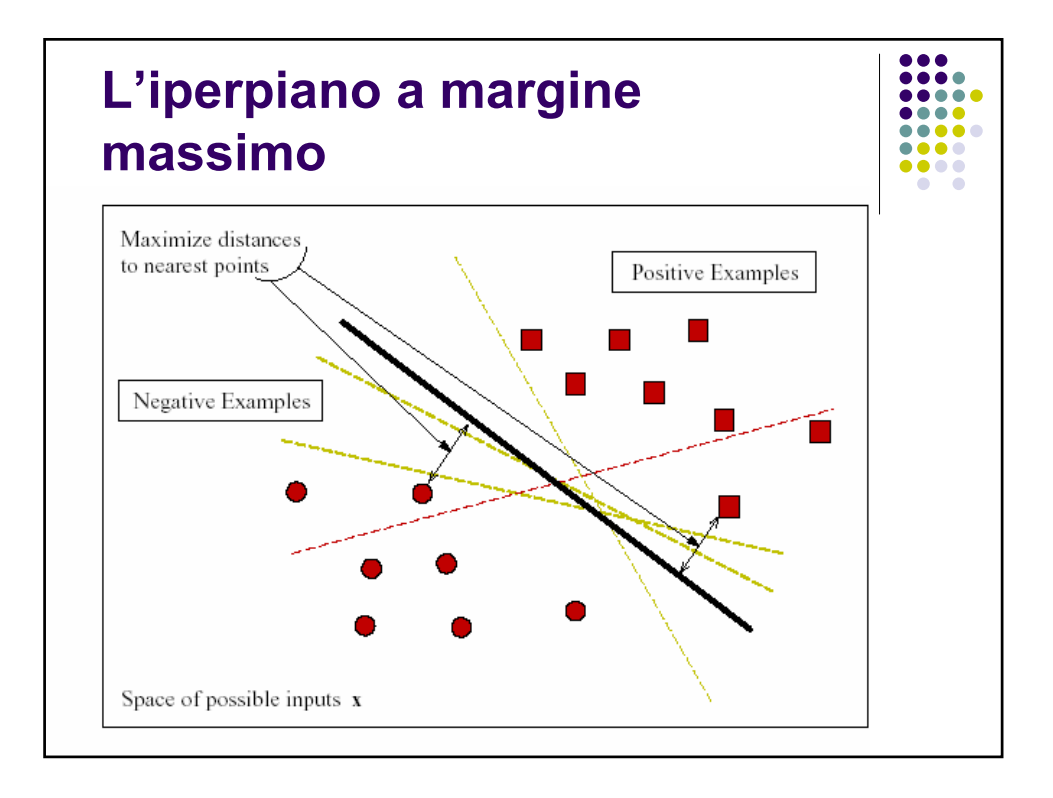

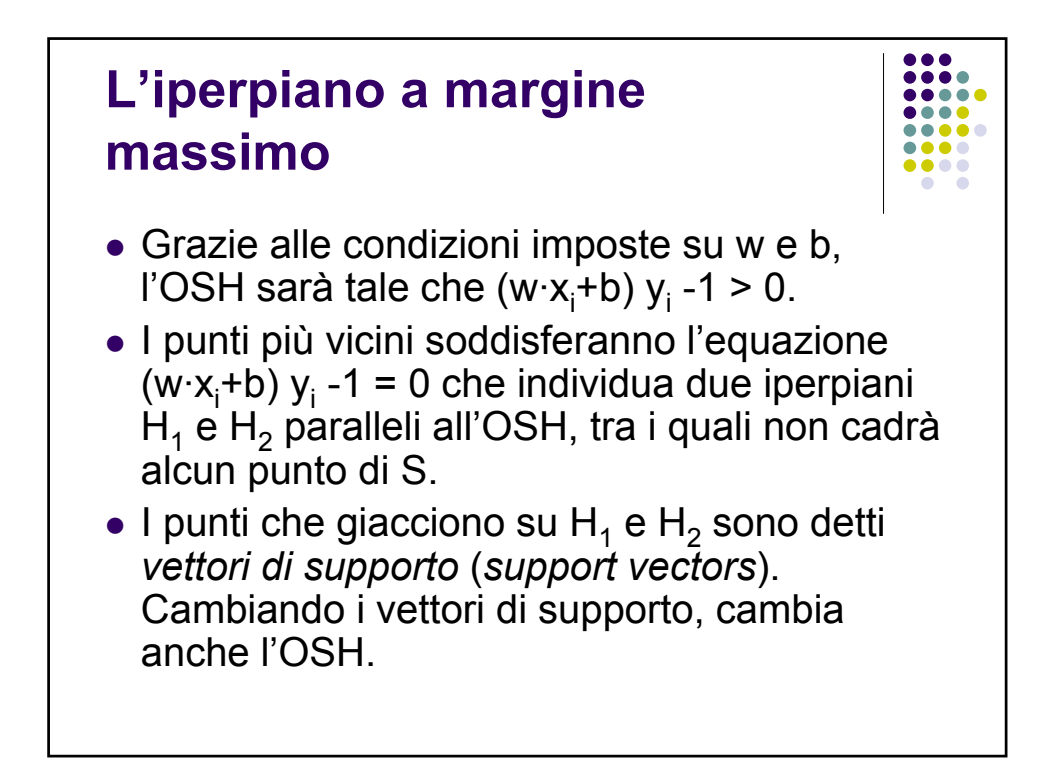

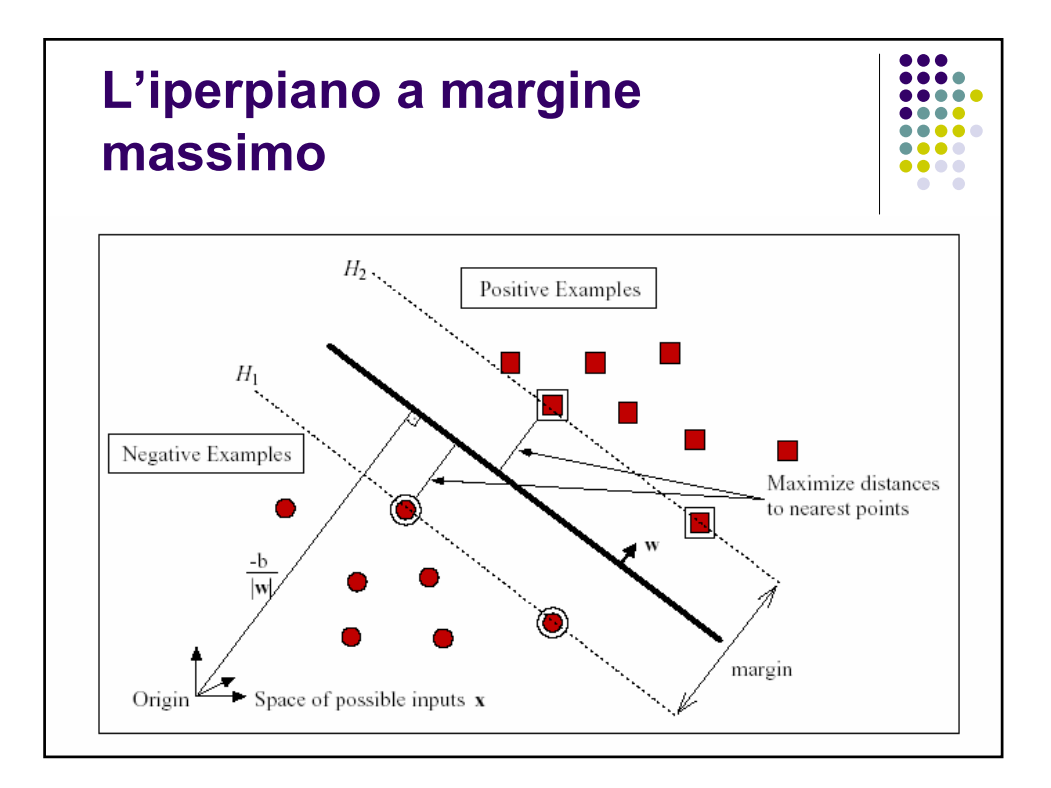

### **Costruzione dell'iperpiano ottimo**

Per costruire l'iperpiano a margine massimo bisogna risolvere il problema:

$$
\min_{\mathbf{w},b}~\frac{1}{2}\|\mathbf{w}\|^2
$$

soggetto a  $y_i(\mathbf{w} \cdot \mathbf{x}_i + b) - 1 \ge 0 \quad \forall i$ 

Ciò porta alla minimizzazione del Lagrangiano:

$$
L_P \equiv \frac{1}{2} ||\mathbf{w}||^2 - \sum_{i=1}^{\ell} \alpha_i y_i (\mathbf{w} \cdot \mathbf{x}_i + b) + \sum_{i=1}^{\ell} \alpha_i, \quad \alpha_i \ge 0.
$$

### **Costruzione dell'iperpiano ottimo**

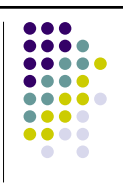

• Il problema risulta essere un problema convesso di programmazione quadratica per il quale la soluzione è:

$$
\mathbf{w} = \sum_{i=1}^{\ell} \alpha_i y_i \mathbf{x}_i
$$

- Nell'espressione che fornisce w solo alcuni moltiplicatori di Lagrange  $\alpha_i$  saranno non nulli.
- Di conseguenza, solo i corrispondenti punti del training set entreranno come vettori di supporto nella definizione dell'iperpiano.

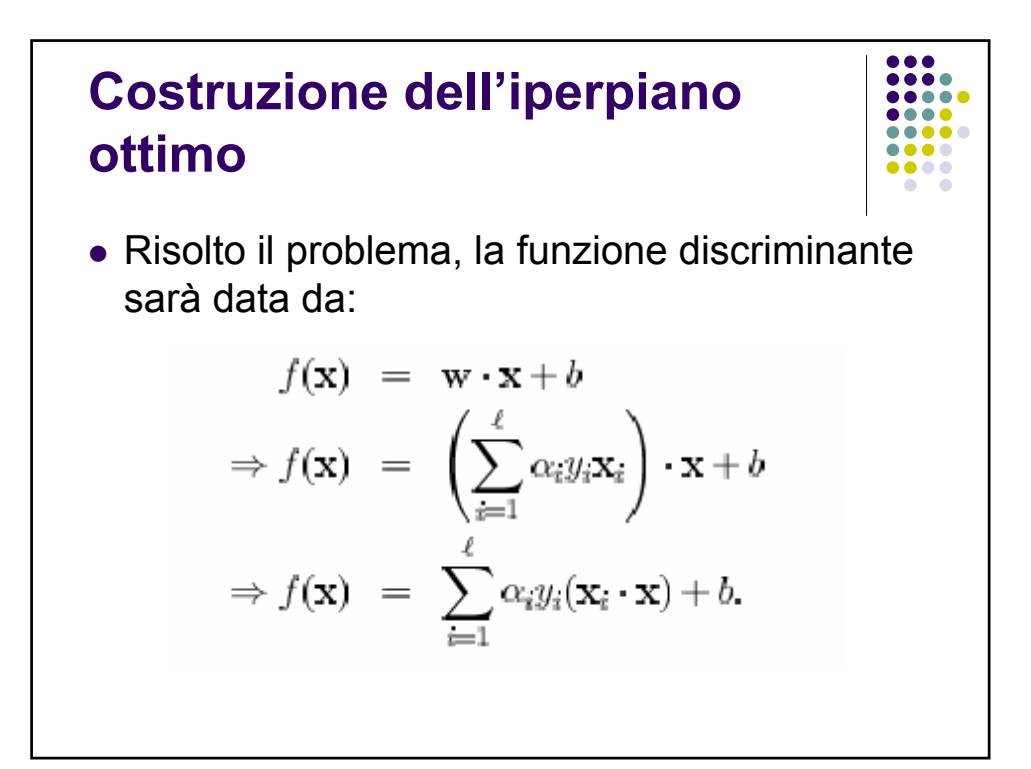

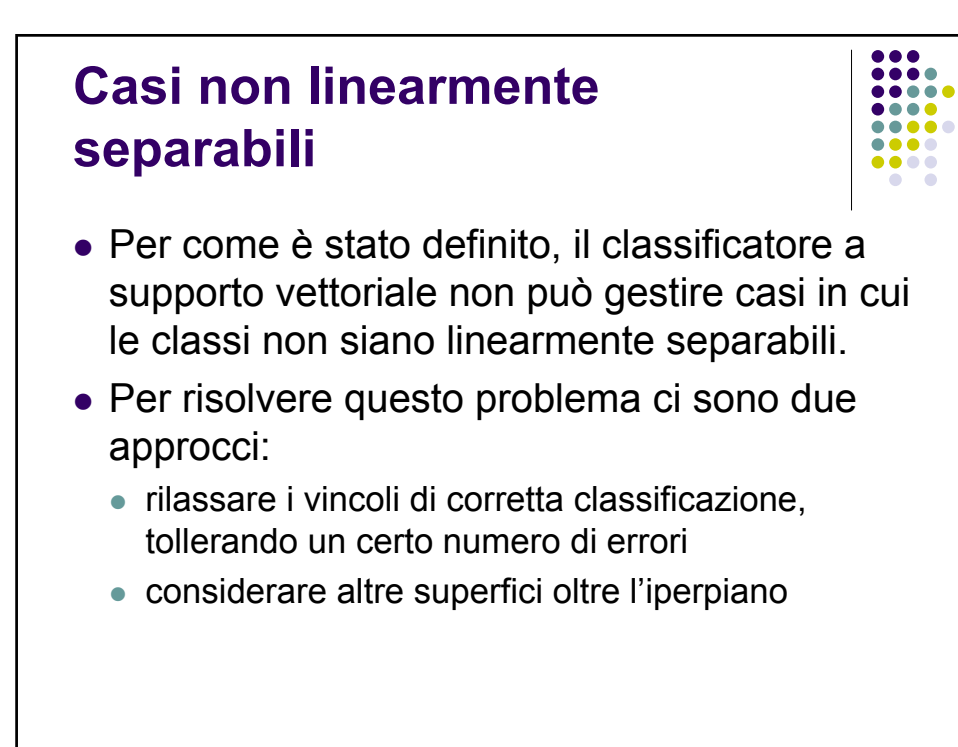

### **Generalizzazione dell'iperpiano ottimo**

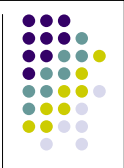

Nella fase di ottimizzazione si rilassa il vincolo di esatta classificazione dei campioni del training set *(soft margins)*, introducendo delle variabili s*lack* ξ<sub>i</sub>. I vincoli così diventano:

 $\mathbf{w} \cdot \mathbf{x}_i + b \geq +1 - \xi_i$ , for  $y_i = +1$ 

 $\mathbf{w} \cdot \mathbf{x}_i + b \leq -1 + \xi_i$ , for  $y_i = -1$ 

 $\xi_i \geq 0, \qquad \forall i.$ 

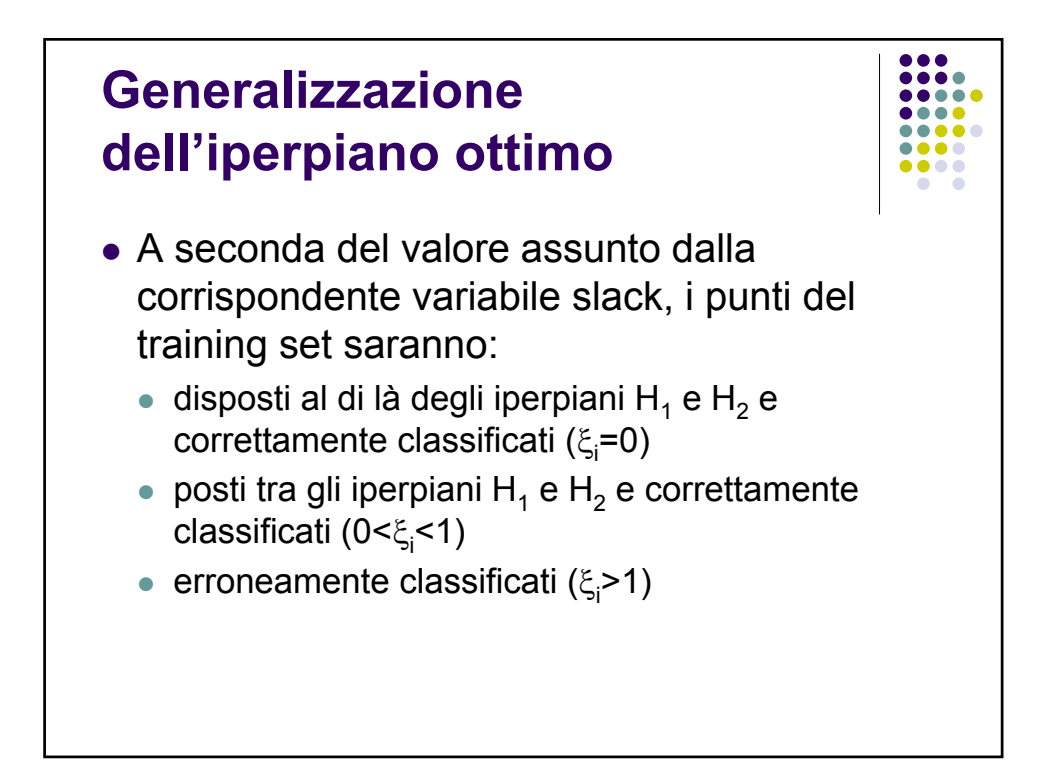

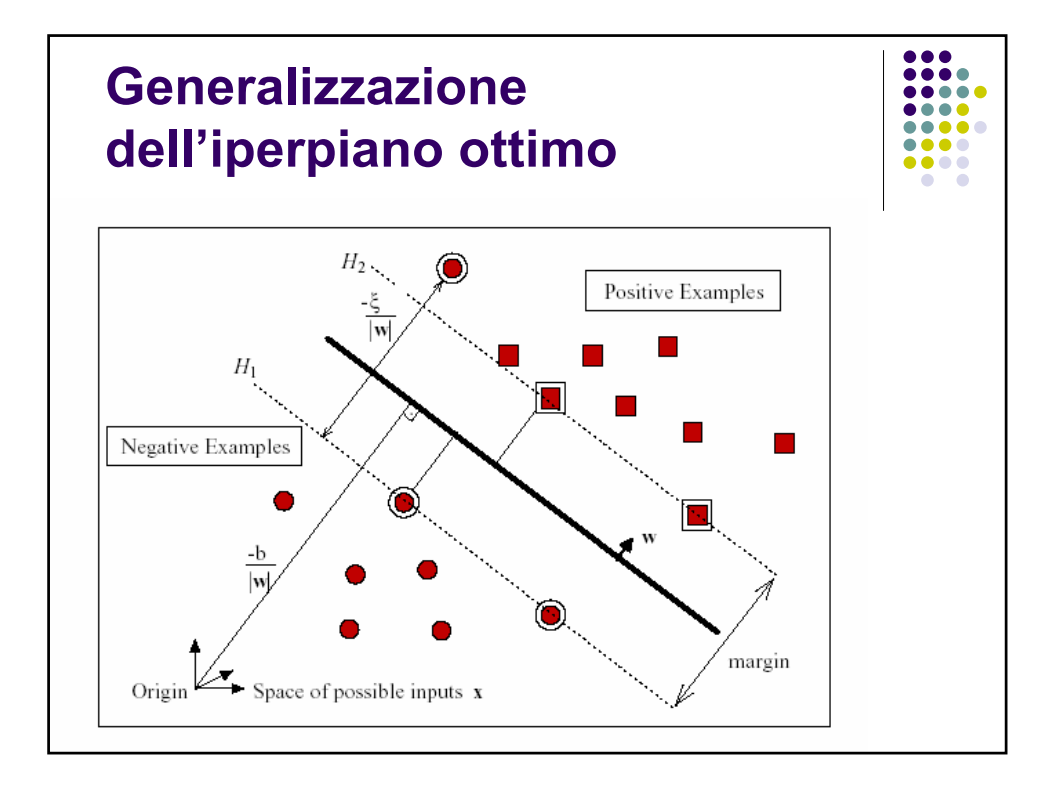

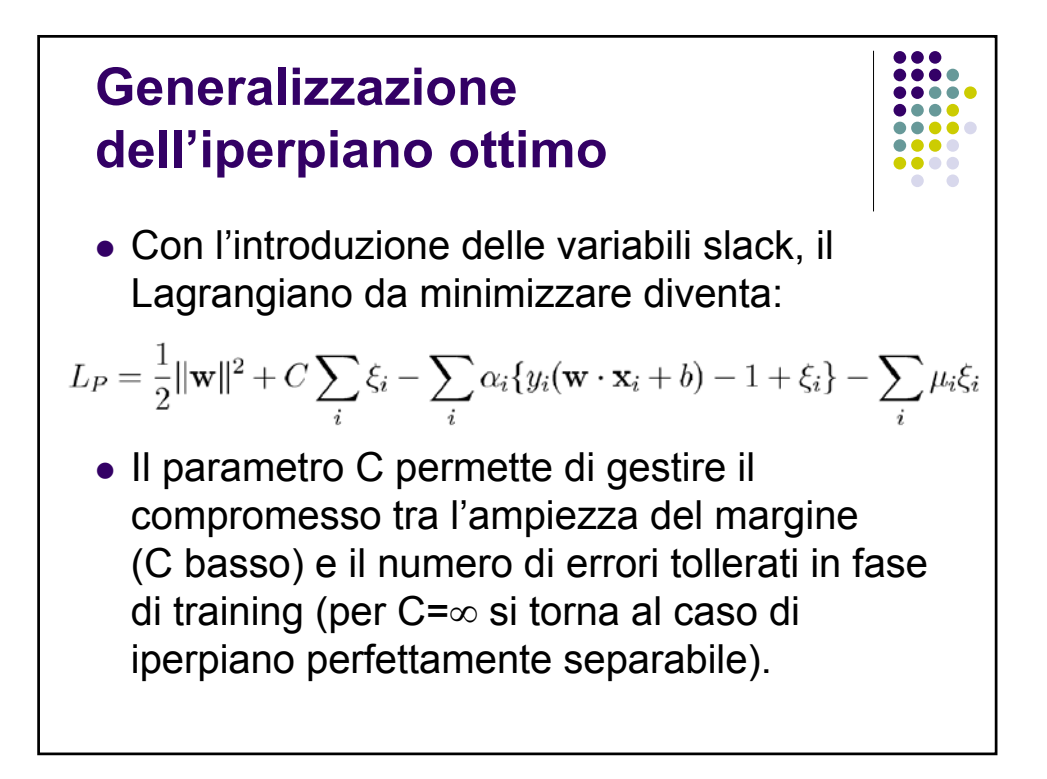

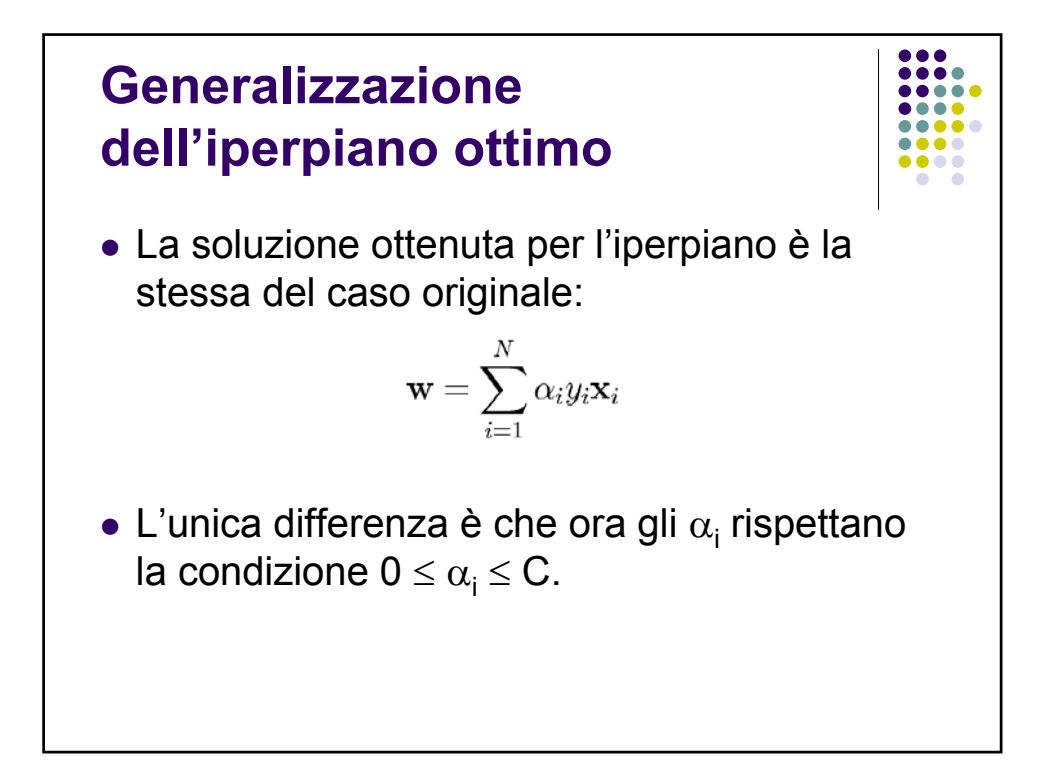

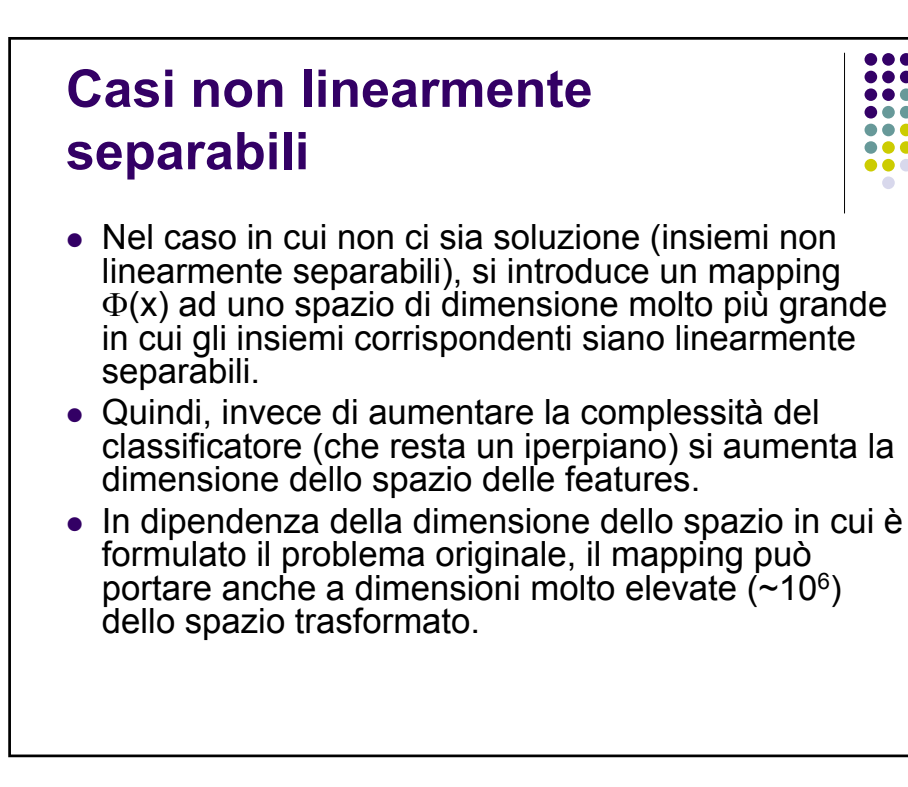

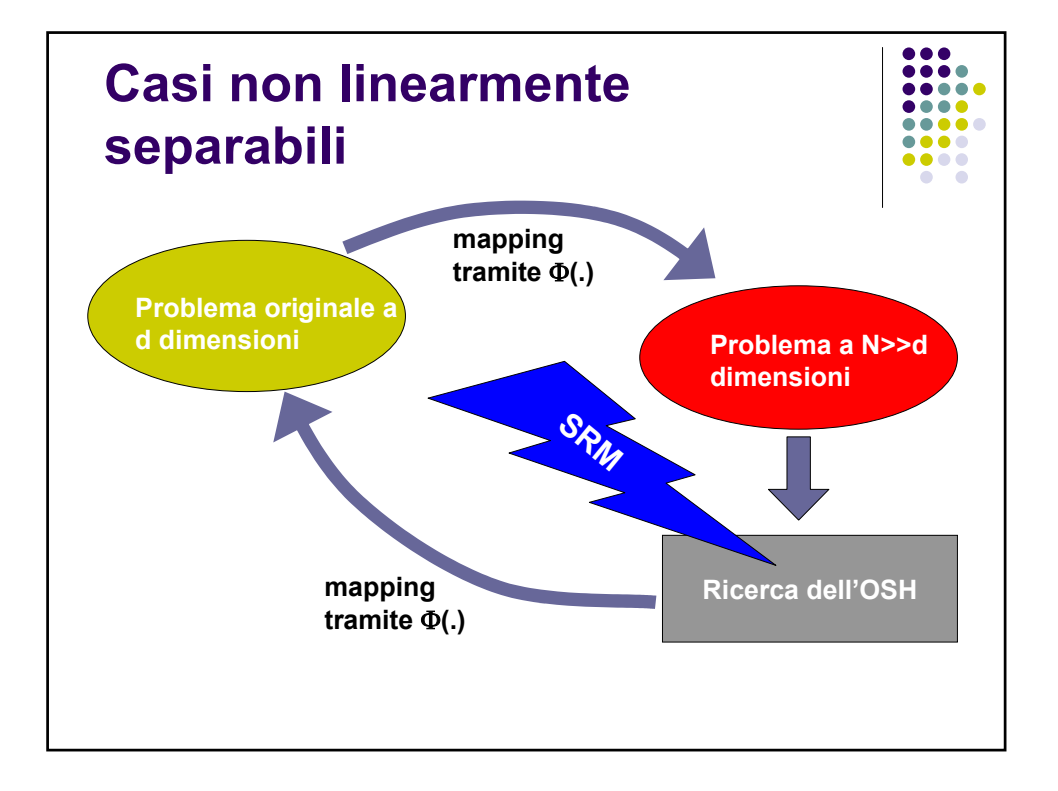

## **Casi non linearmente separabili**

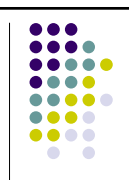

• In questo caso, la funzione da minimizzare diventa:

$$
L_{P} = \frac{1}{2} ||w||^{2} - \sum_{i=1}^{\ell} \alpha_{i} (y_{i} (w \cdot \Phi(x_{i}) + b) - 1)
$$

che ha come soluzione:  $w = \sum \alpha_i y_i \Phi(x_i)$ per cui la funzione discriminante è:

$$
f(x) = \sum_{i} \alpha_i y_i \Phi(x_i) \Phi(x) + b
$$

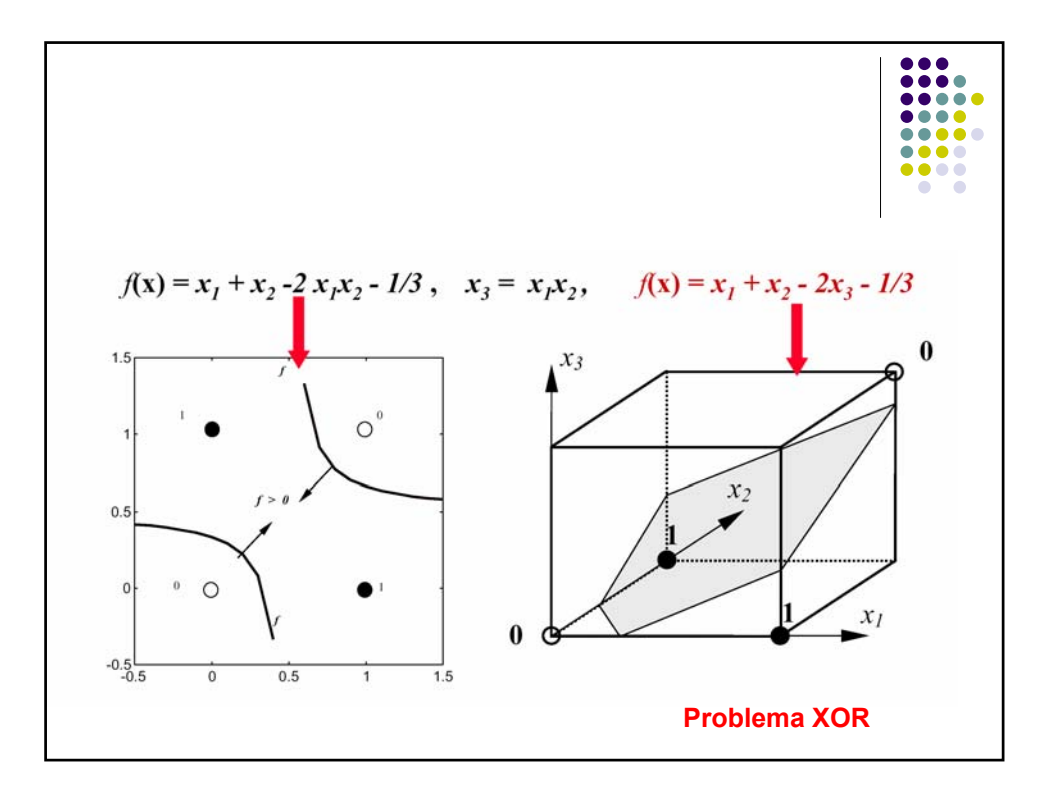

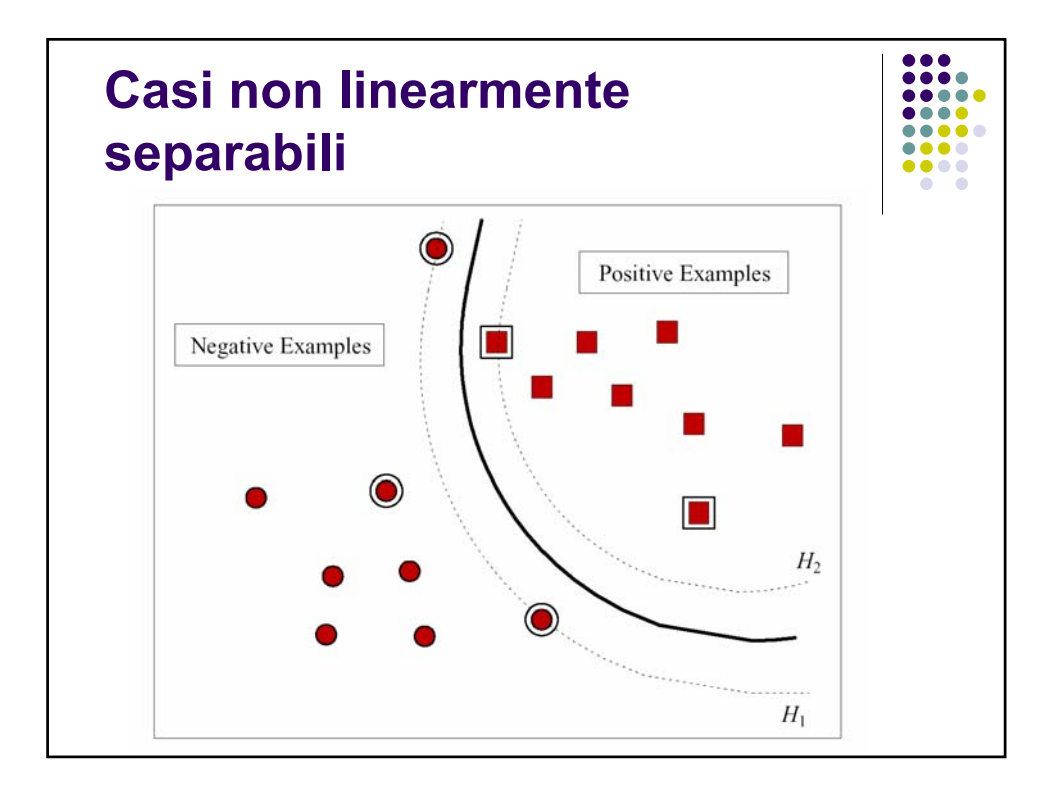

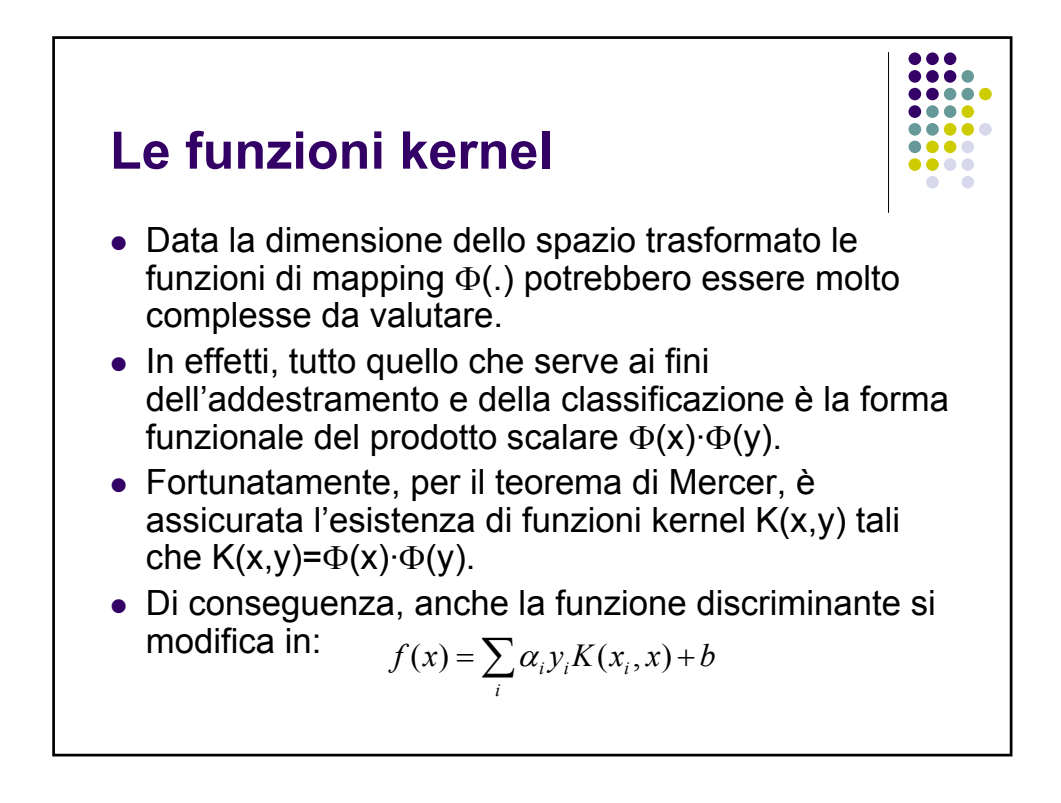

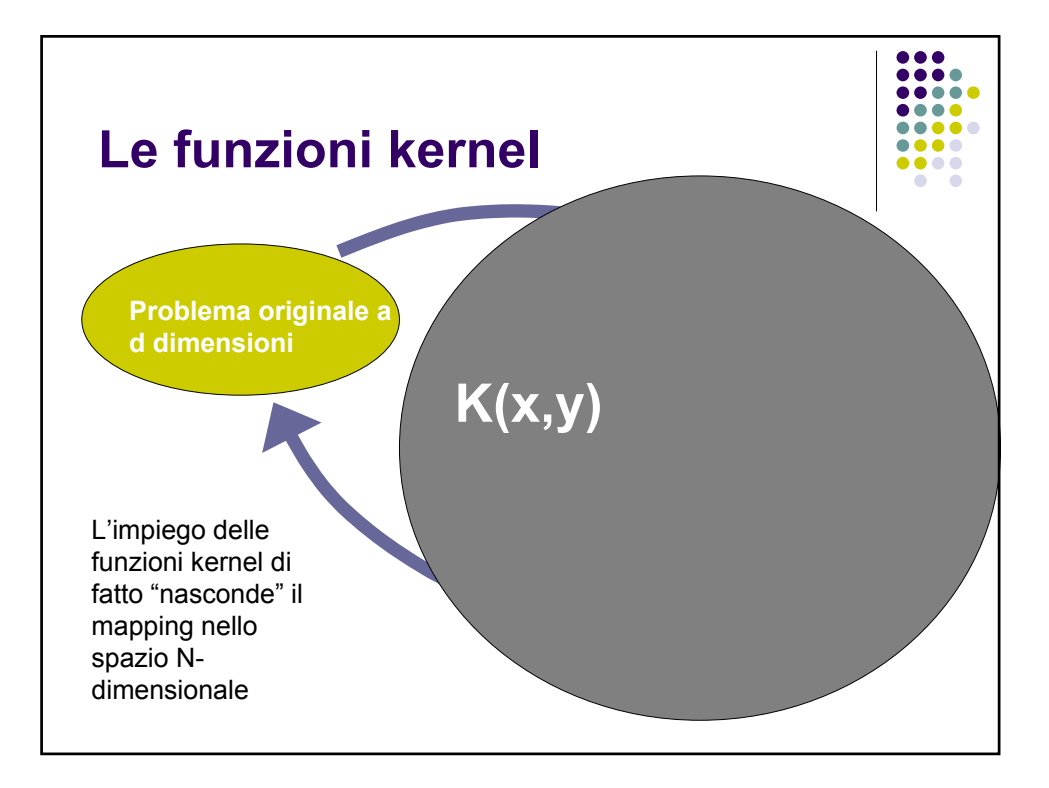

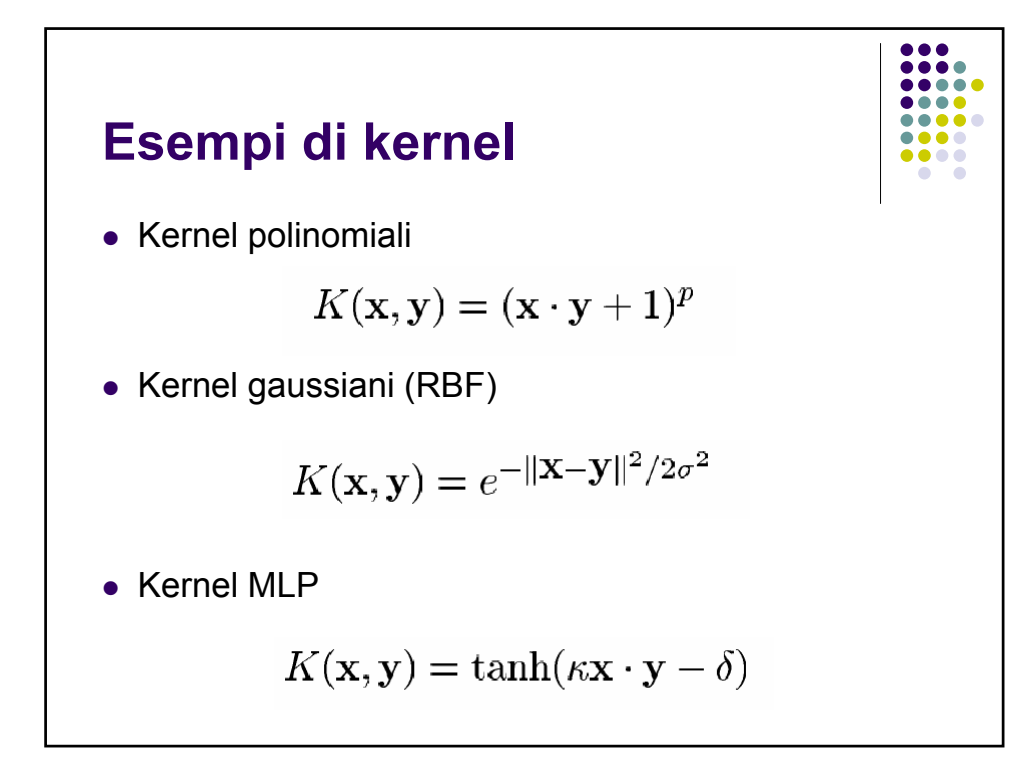

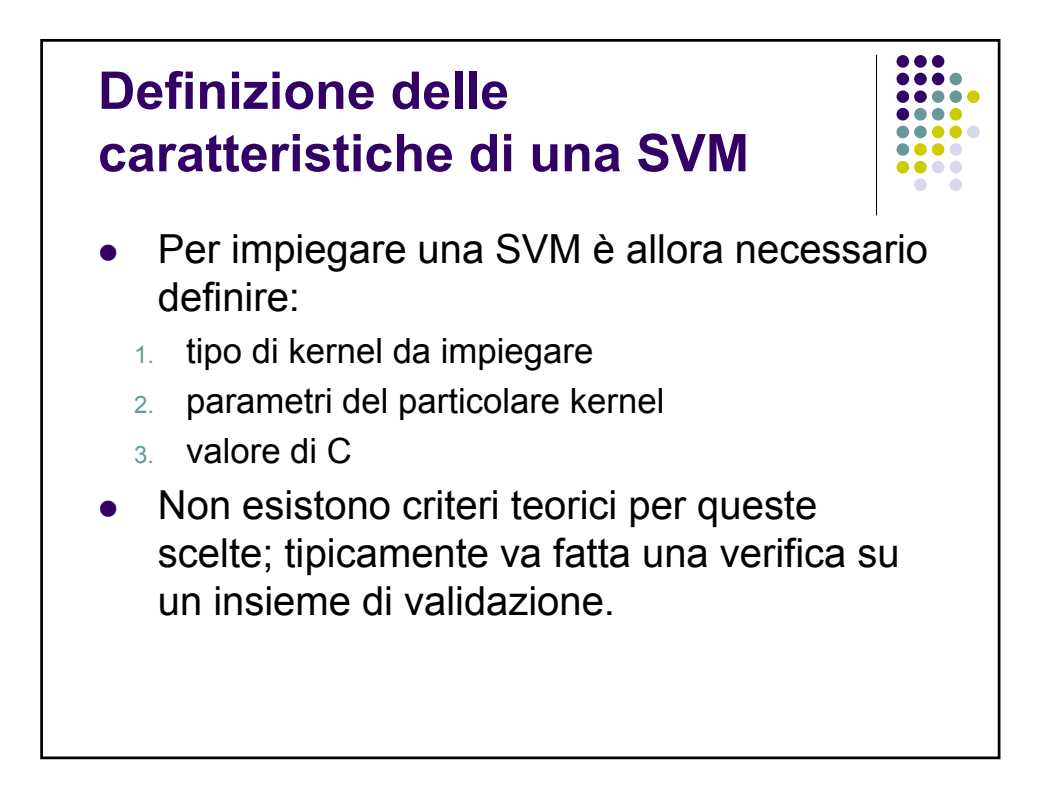

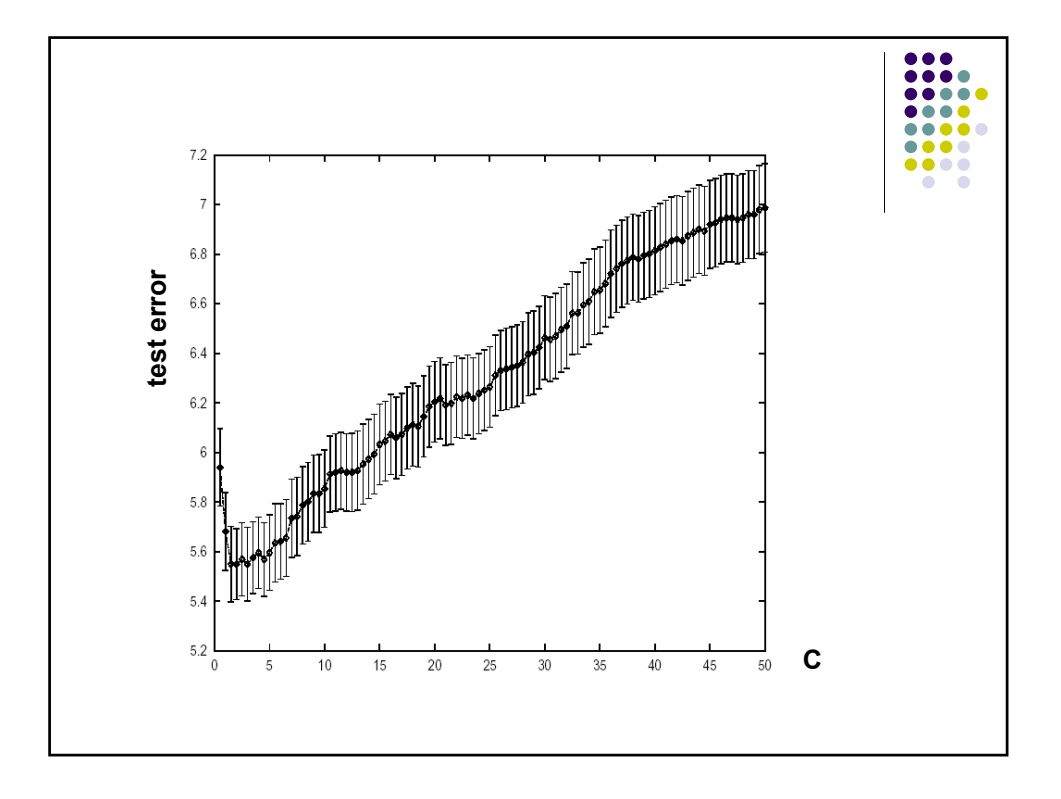

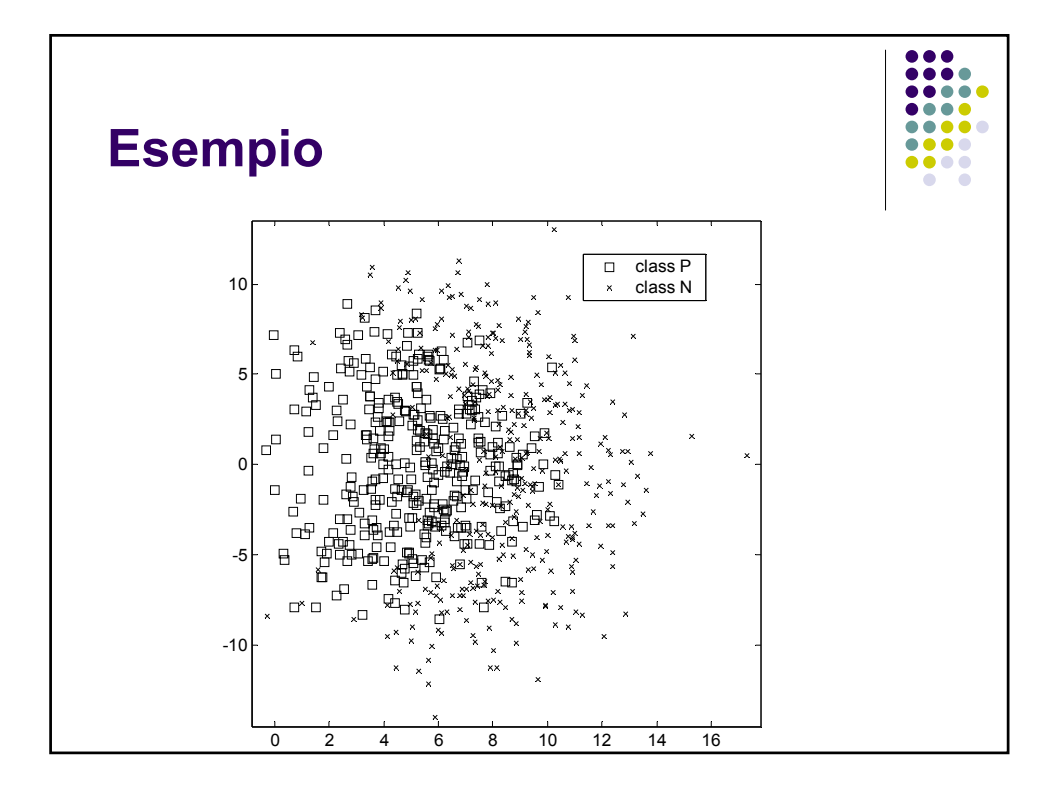

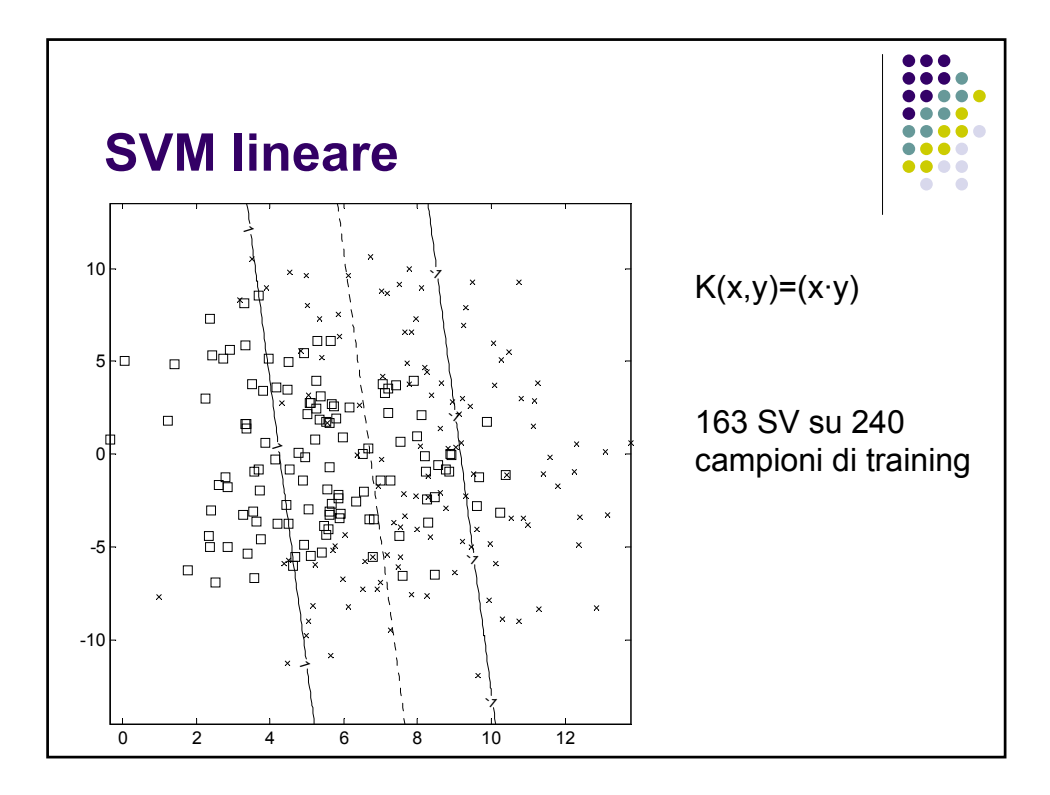

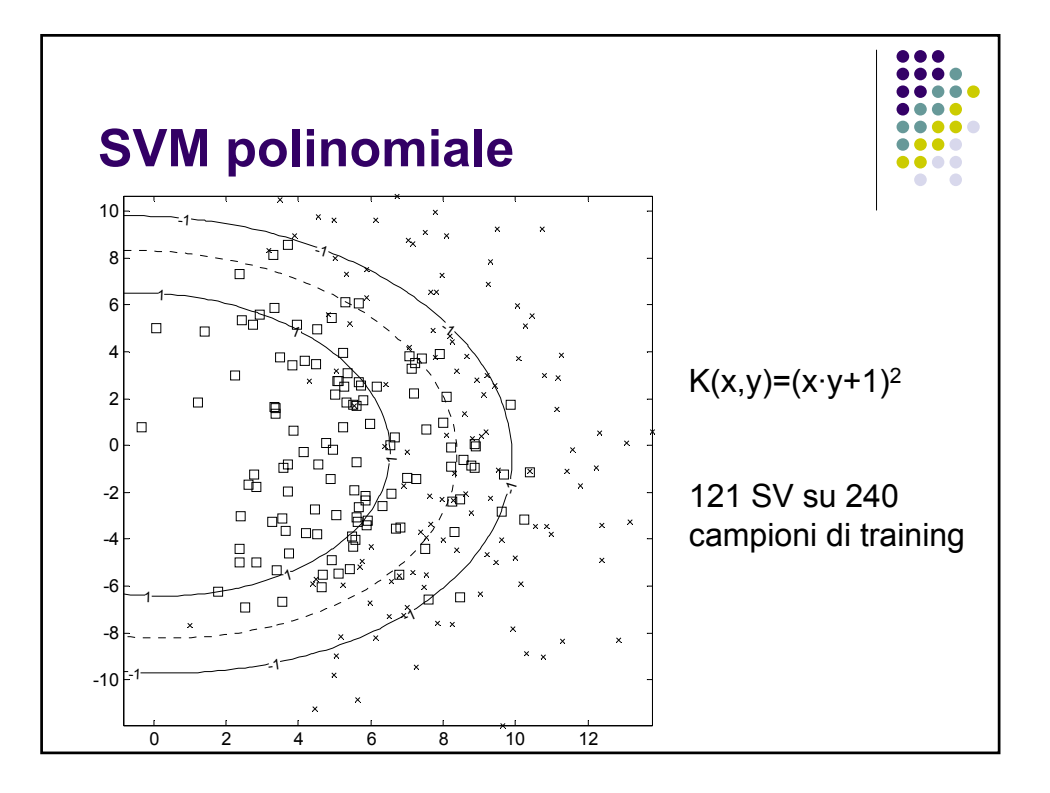

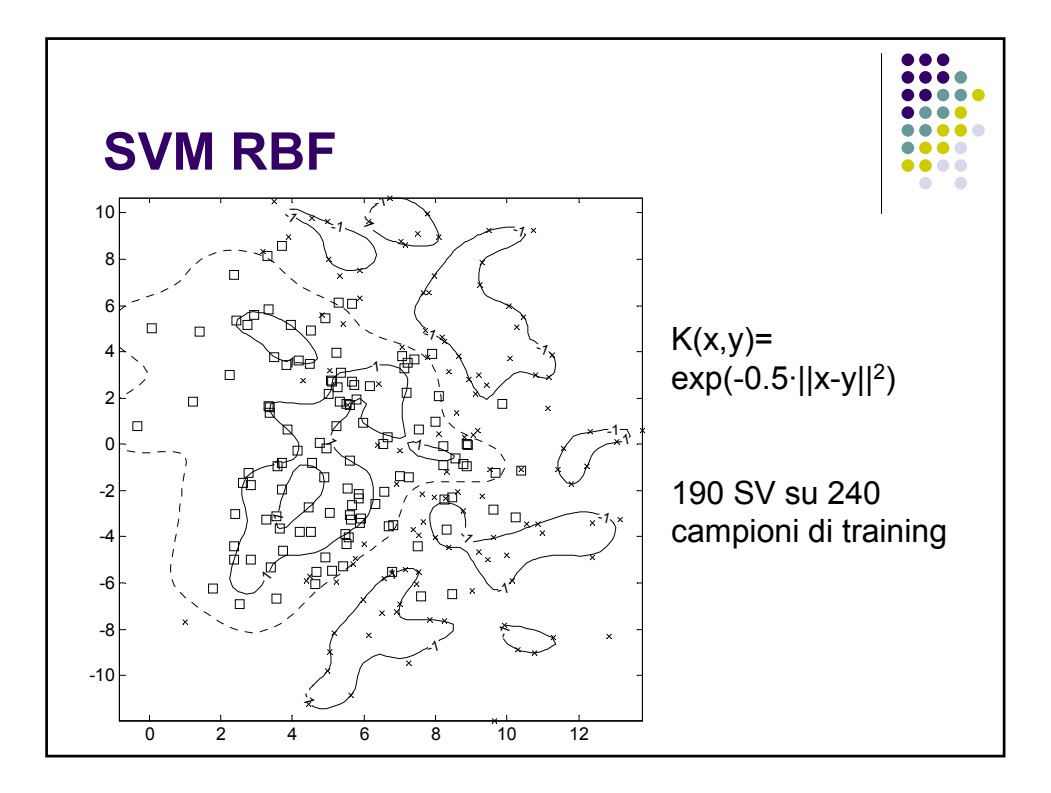

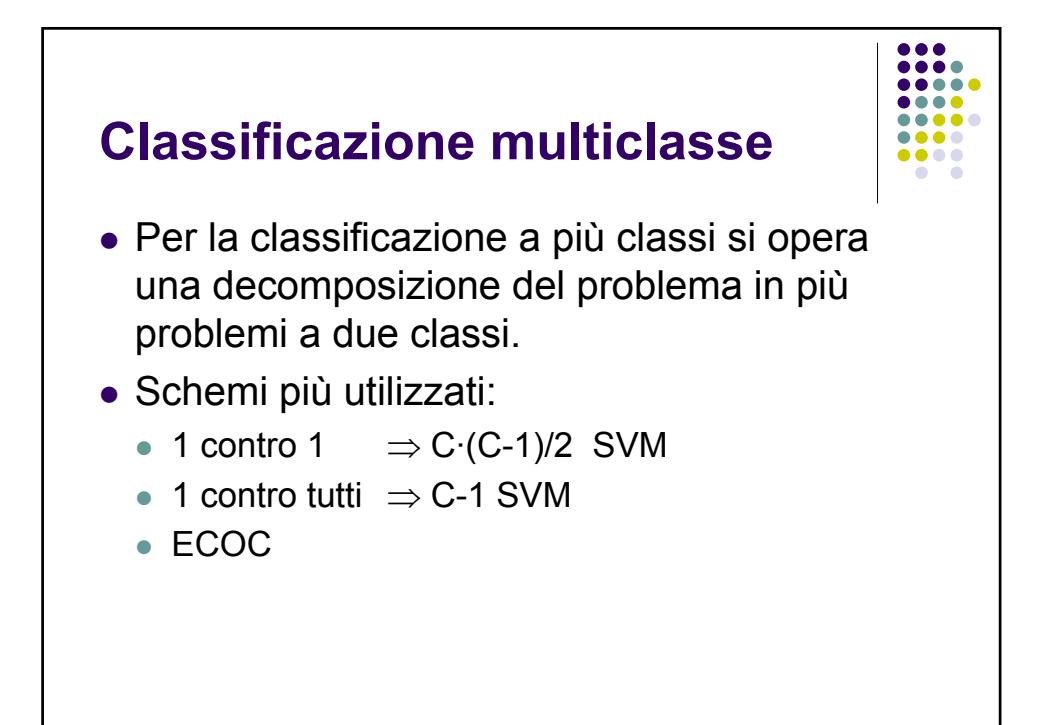

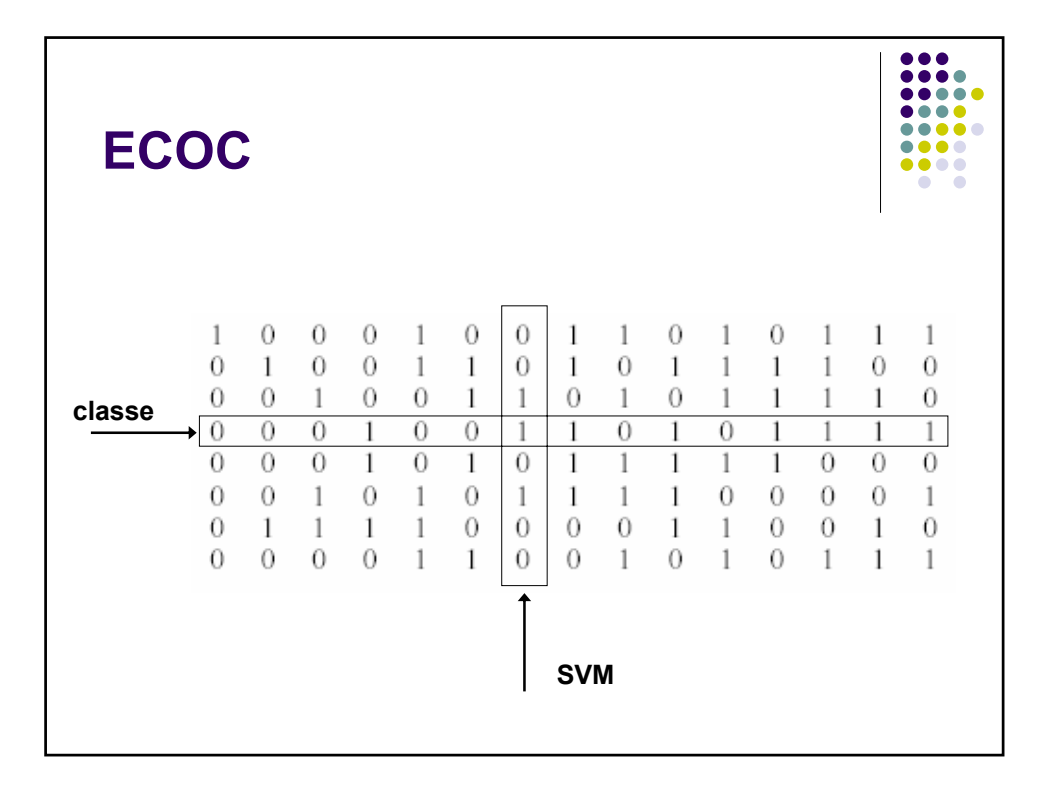